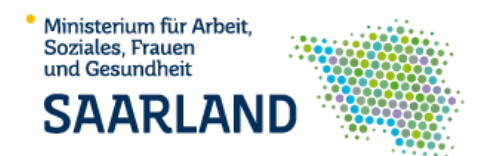

Krebsregister **Saarlandoo** 

# **Informationen und Hilfestellung zur Durchführung von Meldungen zu Krebserkrankungen an das Krebsregister Saarland**

Stand: April 2023

# **FAQ zur Meldungsdurchführung:**

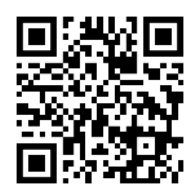

https://krebsregister.saarland.de/faqs

**Kontaktdaten:**

Krebsregister Saarland – Vertrauensstelle Neugeländstraße 9 – 66117 Saarbrücken Telefon: 0681 501-4538 – Email: [vertrauensstelle@krebsregister.saarland.de](mailto:vertrauensstelle@krebsregister.saarland.de)

# **Inhaltsverzeichnis**

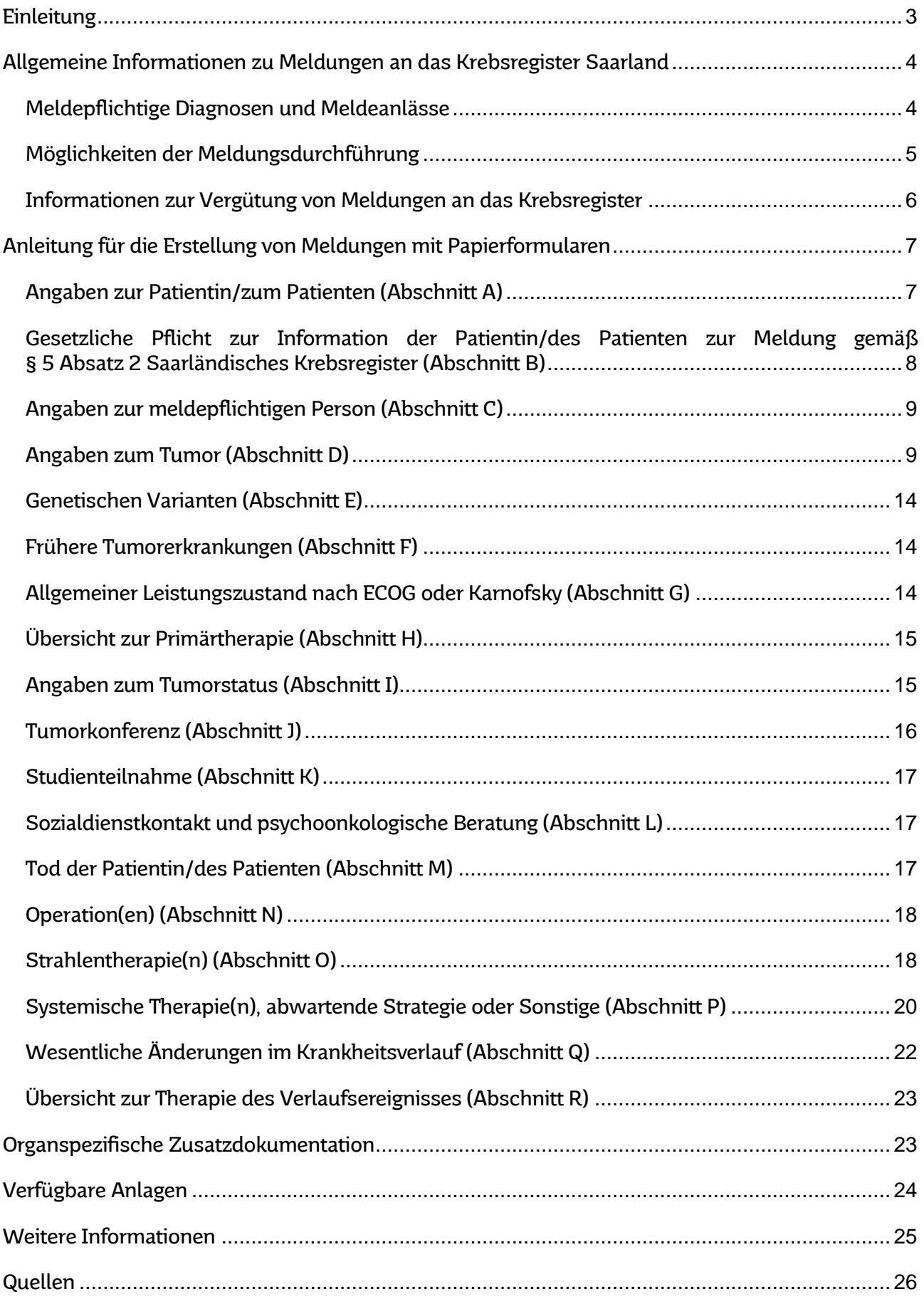

# <span id="page-2-0"></span>**Einleitung**

Krebsregister sind Werkzeuge, die zur Krebsbekämpfung beitragen. Mit den gesammelten Daten ermöglichen Krebsregister die Beantwortung unterschiedlichster Fragestellungen zur Krebsbelastung der Bevölkerung oder zu Auswirkungen von flächendeckenden Krebsvorsorge- und Krebsfrüherkennungs-programmen.

Durch eine bundesweit einheitliche, detaillierte und vollständige Datenerfassung können aussagekräftige Daten als Grundlage für eine gezielte Verbesserung der Qualität der Versorgung von Krebspatientinnen und -patienten gewonnen werden. Als Instrument der Qualitätssicherung der onkologischen Versorgung ermöglichen Krebsregister weiterhin ein Fortschrittsmonitoring in der Behandlung von Krebserkrankungen.

Das Krebsregister Saarland erhebt Informationen zu allen in der saarländischen Bevölkerung auftretenden und im Saarland ambulant sowie stationär diagnostizierten und behandelten Tumorerkrankungen. Entsprechend den gesetzlichen Regelungen sind alle im Saarland tätigen Ärztinnen und Ärzte sowie Zahnärztinnen und Zahnärzte verpflichtet, ihren Anteil an der onkologischen Versorgung von Krebspatientinnen und -patienten an das Krebsregister zu melden. Für eingehende Meldungen leistet das Register eine Aufwandsentschädigung, deren Höhe vom jeweiligen Meldeanlass abhängt.

Damit die Melderinnen und Melder die geforderten Informationen schnell, einfach und sicher übermitteln können, steht ihnen das Meldeportal – eine internetbasierte Anwendung – zur Verfügung. Für Ärztinnen und Ärzten in Krankenhäusern und Einrichtungen der stationären Versorgung von Patientinnen und Patienten ist die Nutzung des Meldeportals zur Meldungsdurchführung seit dem 01. Oktober 2020 verpflichtend. Ärztinnen und Ärzte in freier Praxis, die nur wenige Krebspatientinnen und -patienten behandeln oder nachsorgen, können Meldungen alternativ mittels bereitgestellter Papierformulare durchführen. Je nach Anlass der Meldung stehen dabei unterschiedliche, farblich gestaltete Meldebögen zur Verfügung.

Alle Unterlagen zur Meldungsdurchführung, das Bestellformular und weitere Informationen zur Arbeit des Krebsregister Saarland finden Sie auf unseren Internetseiten, aufrufbar über nebenstehenden QR-Code.

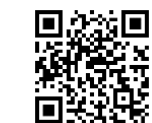

https://krebsregister.saarland.de/

In der vorliegenden Broschüre finden Sie allgemeine Informationen und Hilfestellungen zur Durchführung von Meldungen. Zusätzlich dient sie als Anleitung mit ausführlichen Ausfüllhinweisen für die Erstellung von Meldungen mit Papierformularen.

# <span id="page-3-0"></span>**Allgemeine Informationen zu Meldungen an das Krebsregister Saarland**

#### <span id="page-3-1"></span>Meldepflichtige Diagnosen und Meldeanlässe

Meldepflichtig sind grundsätzlich alle bösartigen Neubildungen einschließlich deren Vorstufen, Frühstadien, Neubildungen unsicheren und unbekannten Verhaltens sowie die gutartigen Tumoren des ZNS (siehe Tabelle 1). Von der Erhebung ausgenommen sind Vorstufen und Frühstadien der nicht-melanozytären bösartigen Neubildungen der Haut (ICD-10: D04) sowie Neubildungen unsicheren und unbekannten Verhaltens der Haut (ICD-10: D48.5).

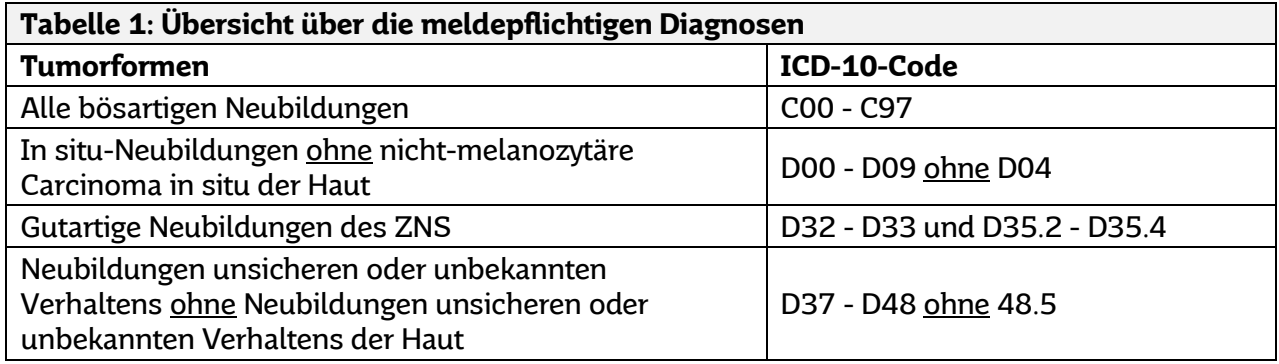

Tabelle 1: Krebsregister Saarland (2021) nach ENCR Recommendations (2002).

Zur Festlegung, wann Meldungen an das Krebsregister durchgeführt werden müssen, wurden gesetzlich vorgeschriebene Meldeanlässe definiert. Diese umfassen:

#### **Diagnose einer Tumorerkrankung**

Meldung einer Diagnosestellung eines Tumors nach hinreichender Sicherung und Diagnostik.

#### **Beginn und Abschluss einer therapeutischen Maßnahme**

Meldung von Therapie- und Abschlussdaten. Die therapeutische Maßnahme sollte zum Meldezeitpunkt bereits abgeschlossen sein. Eine Ausnahme stellen Langzeittherapien dar (z. B. antihormonelle Therapien bei Mammaund Prostatakarzinomen); hier sollte jeweils eine Meldung bei Beginn und nach Abschluss der therapeutischen Maßnahme erfolgen.

#### **Änderungen im Krankheitsverlauf**

Meldung von wesentlichen Verlaufsänderungen wie das Auftreten Lokal- und Lymphknotenrezidiven, Mehrfachtumoren, regionären Lymphknotenmetastasen, Fernmetastasen sowie ein genereller Progress der Erkrankung.

# **Tod der Patientin/des Patienten**

Bei tumorbedingten Todesfällen sollten Verlaufsmeldungen an das Krebsregister mit dem Formblatt "Tod der Patientin/des Patienten" durchgeführt werden.

**Einschränkungen gelten für die invasiven Basalzellneubildungen der Haut** (ICD-10: C44, mit Morphologie 8090/3 – 8110/3). Bei diesen Tumoren wird ein reduzierter Datenkatalog erfasst (für epidemiologische Fragestellungen) und Meldungen müssen nur bei erstmaliger **Diagnose** und bei **Tod** an das Krebsregister übermittelt werden (keine Therapie- oder Verlaufsmeldungen).

Erstellung von Meldungen zu Krebserkrankungen an das Krebsregister Saarland Krebsregister  $Saarland \bullet \bullet \bullet$ 

Meldungen in elektronischer Form aus Anlass der histologischen, zytologischen, laboranalytischen und autoptischen Sicherung der Diagnose erfolgen durch das jeweilige Institut bzw. Labor über das Meldeportal des Krebsregisters.

Die Übermittlung der Meldungen hat gemäß SKRG § 5 Absatz 1 **spätestens am zehnten Werktag des übernächsten Monats nach dem jeweiligen eingetretenen Meldeanlass** zu erfolgen. Ob Sie eine Tumorerkrankung an das Saarländische Krebsregister melden müssen, können Sie durch die Checkliste – "Jede Meldung zählt" auf unserer Homepage überprüfen.

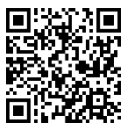

https://krebsregister.saarland.de/ meldematerial

Auf nebenstehender Website können darüber hinaus alle sonstigen sowie notwendigen Materialien inklusive bereitgestellter Anlagen und weiterer Hilfestellungen abgerufen werden.

# <span id="page-4-0"></span>Möglichkeiten der Meldungsdurchführung

Meldungen können elektronisch über das Meldeportal oder mittels Papierformularen an das Krebsregister übermittelt werden.

Von Ärztinnen und Ärzten in Krankenhäusern und Einrichtungen der stationären Patientenversorgung werden Meldungen seit dem 01. Oktober 2020 ausschließlich in elektronischer Form über das **Meldeportal** entgegengenommen.

Ärztinnen und Ärzte in freier Praxis können Meldungen alternativ auch mittels **Papierformularen** an das Krebsregister übermitteln.

Benutzerkennungen für das Meldeportal, Termine und Zugangsdaten für eine Teilnahme an Online-Schulungen sowie weitere Informationen werden bereitgestellt durch die **Support-Hotline des Krebsregister Saarland**:

Telefon: 0681 501-6609 (Montag bis Freitag von 8 bis 16 Uhr)

E-Mail: support@krebsregister.saarland.de

#### Meldeportal

Das Meldeportal des Krebsregister Saarland ist ein internetbasiertes Werkzeug, welches es ermöglicht

- Meldungen zu Tumorerkrankungen am Bildschirmarbeitsplatz zu erfassen und sicher elektronisch an das Krebsregister zu übertragen,
- Meldungspakete verschlüsselt zu übermitteln, die durch rechnerbasierte Dokumentationswerkzeuge (z. B. Tumordokumentationssysteme, elektronische Patientinnen- bzw. Patientenakten) erstellt wurden.

Voraussetzungen für die Anwendung des Meldeportals ist eine Benutzerkennung (für sich selbst als meldepflichtige Person einer Einrichtung der ambulanten oder stationären Krankenversorgung oder für beauftragte Mitarbeiterinnen und Mitarbeiter), die vorab beim Krebsregister beantragt werden muss. Vor erstmaliger Nutzung erfolgt eine Einweisung in die Bedienung im Rahmen einer Online-Schulung.

Krebsregister **Saarland ....** 

## Papierformulare

Für die papierbasierte Meldungsdurchführung stellt das Krebsregister entsprechend der Meldeanlässe **verschieden farblich gestaltete Meldebögen** zur Verfügung. Aufgrund der Besonderheiten bei der Dokumentation invasiver Basalzellneubildungen der Haut gibt es für diese Tumoren ebenfalls einen separaten Meldebogen.

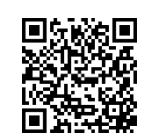

https://krebsregister.saarland.de/ bestellformular

Die Papierformulare zur Meldungsdurchführung können entweder online über unser Bestellformular (siehe QR-Code obenstehend) oder direkt bei der Vertrauensstelle des Krebsregisters angefordert werden.

Die Übermittlung von Papiermeldungen erfolgt auf dem Postweg. Hierfür erhalten Sie von der Vertrauensstelle des Krebsregisters **voradressierte und portofreie Rückumschläge**. Meldebögen können darin ohne weiteres Anschreiben eingelegt werden.

# Eine **Datenübermittlung per Telefax oder E-Mail ist nicht zulässig**.

#### <span id="page-5-0"></span>Informationen zur Vergütung von Meldungen an das Krebsregister

Entsprechend dem § 5 des SKRG wird für eingehende Meldungen eine Meldevergütung an die Melderinnen und Melder ausbezahlt. Die Höhe der Meldevergütung richtet sich nach der "Krebsregister-Meldevergütung-Vereinbarung" vom 15.12.2014 und deren Ergänzungen (Vereinbarung zwischen GKV-Spitzenverband, Deutscher Krankenhausgesellschaft, Kassenärztlicher Bundesvereinigung und Kassenzahnärztlicher Bundesvereinigung).

Voraussetzung für eine Auszahlung der Meldevergütung ist, dass dem Krebsregister die **vollständigen und aktuellen Informationen zur meldepflichtigen Person** vorliegen. Aus diesem Grund sollte bei erstmaliger Meldung an das Krebsregister Saarland oder im Falle einer Änderung das **Stammdatenblatt (Anlage A)** vollständig ausgefüllt und übermittelt werden. Diese Informationen werden jeder Auszahlung des Krebsregisters an den Leistungserbringer zugrunde gelegt und sollten aus diesem Grund stets aktuell gehalten werden.

Neben den Daten zur meldenden Person benötigt das Krebsregister die **vollständigen Angaben zur Patientin oder zum Patienten** – einschließlich der **IK-Nummer** bzw. der genauen **Bezeichnung der Krankenkasse und Krankenversichertennummer** – sowie vollständige Daten zum Tumor, der Therapie oder zum Verlauf (je nach Meldeanlass).

Alle für die Aufgabenerfüllung des Krebsregisters und die Auszahlung der Meldevergütung zwingend erforderlichen Angaben, sind in der Anlage B zusammengefasst.

Die Auszahlung der Meldevergütungen erfolgt bei Meldungen, die elektronisch über das Meldeportal übermittelt werden, gesammelt mehrmals im Kalenderjahr. Papiermeldungen werden nach abgeschlossener Prüfung und Verarbeitung vergütet.

# <span id="page-6-0"></span>**Anleitung für die Erstellung von Meldungen mit Papierformularen**

Je nach Meldeanlass stehen **verschieden farblich gestaltete Meldebögen** zur Verfügung:

- Diagnose einer Tumorerkrankung (grün)
- Beginn und Abschluss einer therapeutischen Maßnahme (lila)
- Änderung im Krankheitsverlauf (blau)
- Tod der Patientin/des Patienten (orange)
- Diagnose einer invasiven Basalzellneubildung der Haut (rosa)

Jeder Meldebogen gliedert sich in mehrere Abschnitte, die jeweils mit bestimmten Buchstaben gekennzeichnet sind. Die Abschnitte mit Angaben zur Patientin oder zum Patienten, der Information zur Meldung, Angaben zur Melderin oder zum Melder sowie einige Angaben zum Tumor sind identischer Teil aller Meldebögen. Andere Abschnitte enthalten je nach Meldeanlass spezifische Informationen.

Die **einzelnen Felder sind mit einem Index gekennzeichnet** anhand dessen Sie im vorliegenden Verzeichnis nähere Erläuterungen zum Ausfüllen des entsprechenden Feldes nachschlagen können.

## <span id="page-6-1"></span>Angaben zur Patientin/zum Patienten (Abschnitt A)

Abschnitt A umfasst persönliche Angaben zur Patientin oder zum Patienten, welche für die Zusammenführung aller im Krankheitsverlauf eingehenden Meldungen zu einer Person erforderlich sind ("Record Linkage"). Alternativ **kann an dieser Stelle ein Etikett mit den erforderlichen Personendaten aufgeklebt werden,** sofern alle nachfolgend aufgelisteten Merkmale aufgeführt sind.

- **A1:** Familienname (ggf. mit Titel bzw. Namenszusatz) und Vorname(n) der Patientin oder des Patienten.
- **A2:** Geburtsnamen und/oder sonstige frühere Namen.
- **A3:** Geburtsdatum der Patientin oder des Patienten (TT.MM.JJJJ).
- **A4:** Geschlecht der Patientin oder des Patienten. **Es ist lediglich eine Angabe zulässig**.
- **A5:** Aktuelle Anschrift der Patientin oder des Patienten mit Straße, Hausnummer, Postleitzahl und Wohnort. Bei Wohnsitz außerhalb Deutschlands ist außerdem der Staat einzutragen.
- **A6:** Genaue Bezeichnung der Krankenkasse, bei der die Patientin oder der Patient versichert ist sowie die Angabe der Krankenkassennummer. Die Krankenkassennummer (neunstellig) ist die eindeutige Bezeichnung der jeweiligen Krankenkasse/Versicherung und entspricht dem so genannten Institutionskennzeichen (IK) der Krankenkasse.
- **A7:** Meldereigene Patienten-ID sofern gewünscht bzw. vorhanden. Die meldereigene Patienten-ID kann von der Melderin oder dem Melder selbst vergeben werden (z. B. interne Patientennummer). Sie kann patientenbezogene Abfragen erleichtern.
- **A8:** Bei gesetzlich Versicherten die lebenslange Krankenversichertennummer bzw. bei Privatversicherten die Vertragsnummer (die Angabe ist bei gesetzlich Versicherten zwingend, bei Privatversicherten hingegen optional).

Hinweis: Die lebenslange Krankenversichertennummer gesetzlich Versicherter besteht in aller Regel aus zehn Stellen. Sie beginnt mit einem Großbuchstaben, gefolgt von neun Ziffern. Die Vertragsnummer Privatversicherter ist im Aufbau variabel.

**A9:** Hier können Sie angeben, ob die zu meldende Erkrankung in Auswertungen als Zentrums- oder Primärfall definiert werden soll. Eine Erklärung der Ausprägungen können Sie der Tabelle 2 entnehmen.

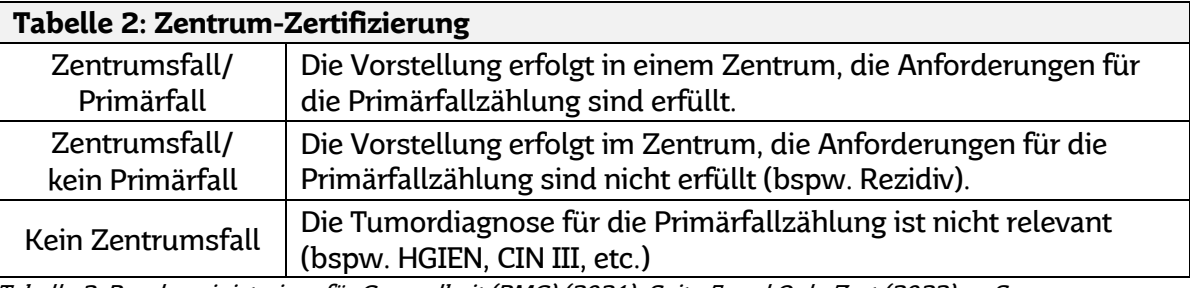

Tabelle 2: Bundesministerium für Gesundheit (BMG) (2021), Seite 5 und OnkoZert (2022), o. S.

# <span id="page-7-0"></span>Gesetzliche Pflicht zur Information der Patientin/des Patienten zur Meldung gemäß § 5 Absatz 2 Saarländisches Krebsregister (Abschnitt B)

Dieser Abschnitt dient der Dokumentation der Unterrichtung der Patientin oder des Patienten vor erstmaliger Meldungsdurchführung der meldepflichtigen Person an das Krebsregister gemäß § 5 Abs. 2 SKRG und ob ein Widerspruch gegen die personenbezogene Speicherung der Identitätsdaten im Klartext vorliegt.

Hinweis: Jede meldepflichtige Person hat die Patientin oder den Patienten (gegebenenfalls auch die betreuende oder sorgeberechtigte Person) vor der erstmaligen Meldungsdurchführung im Rahmen ihrer Mitwirkung an der Versorgung einer Tumorerkrankung über die Meldepflicht zu unterrichten. Die Unterrichtung darf lediglich unterbleiben, sofern der begründete Verdacht besteht, dass der Patientin oder dem Patienten bei Unterrichtung schwerwiegende gesundheitliche Nachteile entstehen. Die Unterrichtung muss nachgeholt werden, sobald dieser Hinderungsgrund wegfällt. Das Krebsregister stellt zur Aufklärung für Patientinnen und Patienten eine Broschüre mit allen wichtigen Informationen zur Verfügung.

**Die Informationsbroschüren für Patientinnen und Patienten können kostenfrei bei der Vertrauensstelle des Saarländischen Krebsregisters angefordert werden** (siehe angegebener QR-Code und Link).

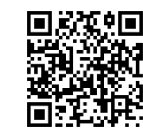

https://krebsregister.saarland.de/ patientenbroschuere

Jede Patientin/jeder Patient kann der dauerhaften

Speicherung ihrer resp. seiner Identitätsdaten im Klartext – d. h. in lesbarer Form – widersprechen. **Eine Meldung an das Krebsregister durch die diagnostizierende bzw. behandelnde Person hat jedoch trotz Widerspruch durch die Patientin oder den Patienten in jedem Fall zu erfolgen.** Im Falle eines Widerspruchs speichert das Krebsregister dauerhaft nur Zeichenfolgen, die aus den Identitätsdaten gewonnen werden, die aber eine Re-Identifizierung der Person nicht mehr zulassen. Die Informationen zur Krebserkrankung bleiben als anonymisierte Daten für statistische Auswertungen verfügbar, stehen jedoch nicht mehr für einen Abruf durch die Ärztin oder den Arzt im weiteren Behandlungsverlauf zur Verfügung.

Erstellung von Meldungen zu Krebserkrankungen an das Krebsregister Saarland Krebsregister **Saarlandood** 

- **B1:** Kreuzen Sie an, dass die Patientin oder der Patient gemäß § 5 Abs. 2 SKRG über die Meldung informiert wurde (bitte obenstehenden Hinweis zur Unterrichtung von Patientinnen und Patienten beachten).
- **B2:** Hat keine Unterrichtung der Patientin oder des Patienten stattgefunden, kreuzen Sie bitte den Grund für die Nicht-Aufklärung an. **Es ist lediglich eine Angabe zulässig** (bitte obenstehenden Hinweis zur Unterrichtung von Patientinnen und Patienten beachten).
- **B3:** Kreuzen Sie dieses Feld **nur** an, sofern die Patientin oder der Patient der Speicherung ihrer oder seiner personenbezogenen Daten im Klartext widersprochen hat.

## <span id="page-8-0"></span>Angaben zur meldepflichtigen Person (Abschnitt C)

Abschnitt C umfasst Angaben zu Name und Einrichtung der meldepflichtigen Person. Bei erstmaliger Meldung oder Veränderung ist zusätzlich die **Anlage A (Stammdatenblatt)** auszufüllen. Diese Angaben werden für die abschließende Verarbeitung der Meldungen und die Auszahlung der Meldevergütung benötigt.

- **C1:** Familienname (ggf. mit akademischem Grad) und Vorname(n) der Melderin oder des Melders.
- **C2:** Namen der Praxis oder Klinik, ggf. mit Abteilung/Station der Melderin oder des Melders.
- **C3:** Stempel der Ärztin oder des Arztes.

#### <span id="page-8-1"></span>Angaben zum Tumor (Abschnitt D)

Abschnitt D umfasst Angaben zur Diagnose der Tumorerkrankung, zu deren Sitz und Histologie, zur Art der Diagnosesicherung, zum Grading des Tumors und Angaben zur Tumorausbreitung (Tumorklassifikation, Grobstadium und genauere Informationen zum Lymphknotenbefall sowie der Lokalisation von Fernmetastasen). Die Angaben beziehen sich auf den Zeitpunkt der primären Diagnosestellung.

- **D1:** Datum, wann die meldepflichtige Diagnose erstmals durch eine Ärztin oder einen Arzt klinisch oder mikroskopisch diagnostiziert wurde (TT.MM.JJJJ).
- **D2:** Tumordiagnose des Primärtumors im Freitext und Angabe des entsprechenden ICD-10-GM-Codes und der dazugehörigen Version (Internationale statistische Klassifikation der Krankheiten und verwandter Gesundheitsprobleme, German Modification, 10. Ausgabe).

Für einige Tumorformen ist bei Diagnose- und Therapiemeldungen eine **organspezifische Zusatzdokumentation** nötig. Bitte kreuzen Sie, wenn zutreffend, das entsprechende Zusatzmodul an und legen dieses ausgefüllt dem Meldebogen bei.

Die Zusatzmodulbögen enthalten die jeweils erforderlichen Erläuterungen und Ausfüllhinweise.

**D3:** Tumorlokalisation (Sitz bzw. Organ, von welchem der Tumor ausgeht) im Freitext und Angabe des entsprechenden ICD-O-3-Topographiecodes (International Classification of Diseases for Oncology, 3. Ausgabe).

**D4:** Seitenlokalisation des Tumors. Kreuzen Sie das zutreffende Feld an. **Liegt eine beidseitige Tumorerkrankung vor, verwenden Sie bei einer Diagnosemeldung bitte für jeden Tumor/jede Seite ein separates Meldeformular**. "Trifft nicht zu" ist anzukreuzen, wenn eine Seitenangabe nicht sinnvoll ist (z. B. bei Systemerkrankungen oder Tumorerkrankungen nicht-paariger Organe). **Es ist lediglich eine Angabe zulässig**.

## **Eine Liste der als paarig definierten Organe finden sie in der**

#### **C auf unserer Website.**

- **D5:** Tumorhistologie/Morphologie als Freitext und, wenn möglich, Angabe des entsprechenden ICD-O-3-Morphologiecodes (International Classification of Diseases for Oncology, 3. Ausgabe). Sollte eine weitere Histologieangabe zur korrekten Beschreibung des Tumors notwendig sein, verwenden Sie bitte die zur Verfügung stehende zweite Zeile. Geben Sie bitte in der letzten Zeile die ICD-10 bzw. Blue Book Version(en) an.
- **D6:** Kreuzen Sie an, ob Sie den Histologiebefund, welcher zu Ihrer Meldung an Sie übersendet wurde, an den Meldebogen angehängt haben. Geben Sie zusätzlich die histologische Einsendenummer an, welche das pathologische Institut beim Präparateingang vergeben hat.
- **D7:** Kreuzen Sie an, wie die Diagnose der Tumorerkrankung gesichert wurde. Bei mehrfach gesicherter Diagnose wählen Sie bitte die Art der Diagnosesicherung mit der höchsten Aussagekraft (siehe Tabelle 3). **Es ist lediglich eine Angabe zulässig**.

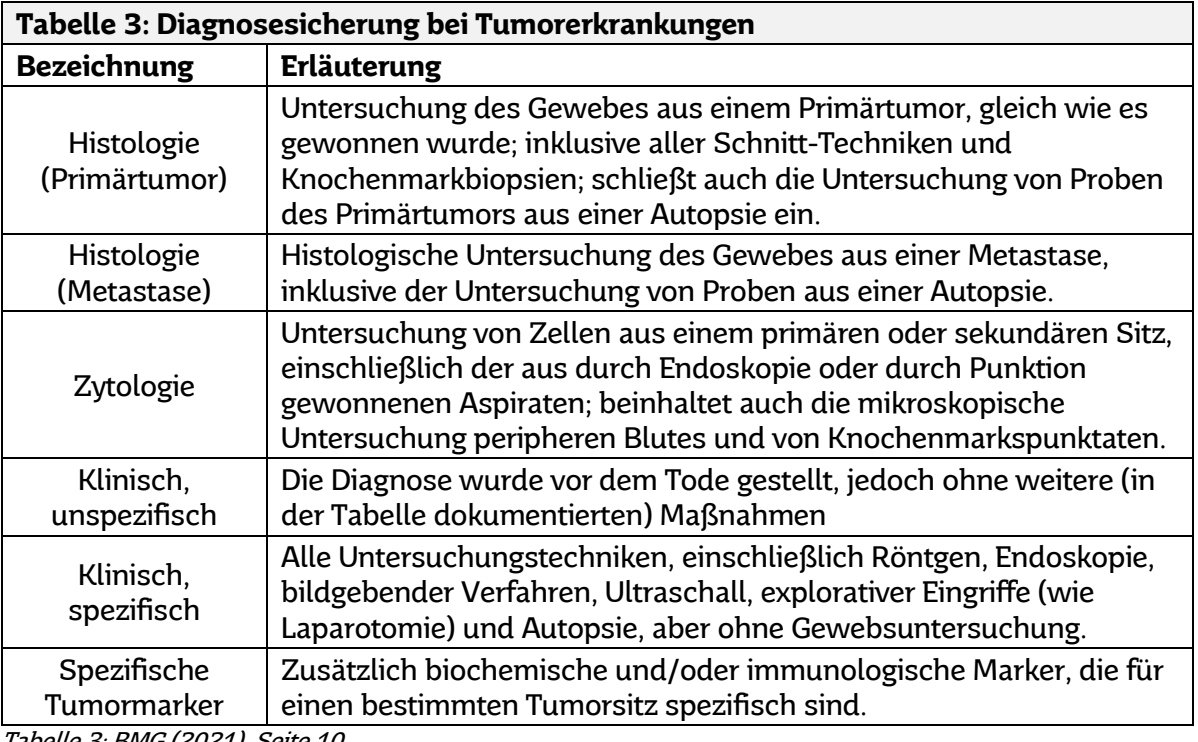

Tabelle 3: BMG (2021), Seite 10

**D8:** Grading resp. histopathologischer Differenzierungsgrad bösartiger Neubildung gemäß den Empfehlungen der WHO-Klassifikation maligner Tumoren – bei der Klassifikation sind die einschlägigen Regeln der Literatur (TNM) zu beachten (siehe Tabelle 4 auf nachfolgender Seite). Bei Vorliegen unterschiedlicher Differenzierungsgrade geben Sie bitte den ungünstigsten Grad der Differenzierung an.

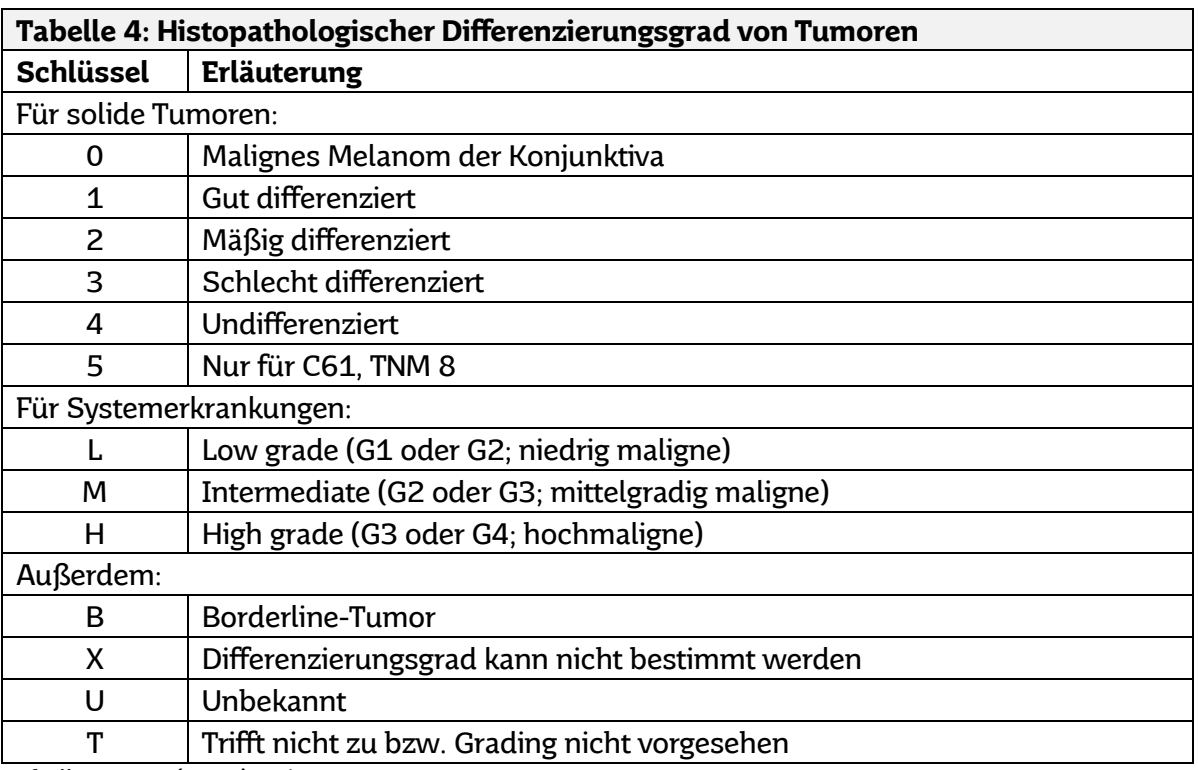

Tabelle 4: BMG (2021), Seite 12

**D9:** Stadium der Tumorerkrankung bzw. Staging (Bestimmung der Tumorausbreitung) entsprechend der TNM-Klassifikation zum Diagnosezeitpunkt/Zeitpunkt der Verlaufs- oder Therapiemeldung. Dabei ist auf die getrennte Dokumentation der klinischen Klassifikation (TNM oder cTNM; c = clinical) und der postoperativen histopathologischen Klassifikation (pTNM; p = pathologic) in den jeweils dafür vorgesehenen Spalten zu achten. Tragen Sie die zutreffenden TNM-Kategorien und Präfixe ein (siehe Tabelle 5 und 6 auf den nachfolgenden Seiten).

Weiterhin ist die Angabe des Datums, an dem das Staging abgeschlossen wurde (TT.MM.JJJJ) und die Nummer der verwendeten TNM-Auflage gefordert.

Erläuterungen zum TNM: Die klinische und die pathologische TNM-Klassifikation beruhen auf unterschiedlichen Untersuchungsmethoden. Wird das Staging durch klinische Untersuchungen und kleinere Eingriffe ermittelt (körperliche Untersuchung, Bildgebung, Endoskopie, Biopsie, chirurgische Exploration, etc.), so spricht man von der **klinischen TNM-Klassifikation**. Für die bisherige Unterkategorie u (Ultraschall) ist ein c auszuwählen. Da die klinische TNM-Klassifikation in der Regel auch vor der Therapie bestimmt wird, wird es häufig auch als prätherapeutisch bezeichnet.

Die postoperative, **pathologische TNM-Klassifikation** beruht auf prätherapeutisch gewonnenen Informationen, ergänzt oder modifiziert durch die zusätzlich von der Operation und der pathologischen Untersuchung stammenden Informationen. Die mikroskopische Tumordiagnose (z. B. an Biopsaten oder Resektionsspäne) berechtigt dabei nicht per se zur Anwendung der pathologischen T-Komponente.

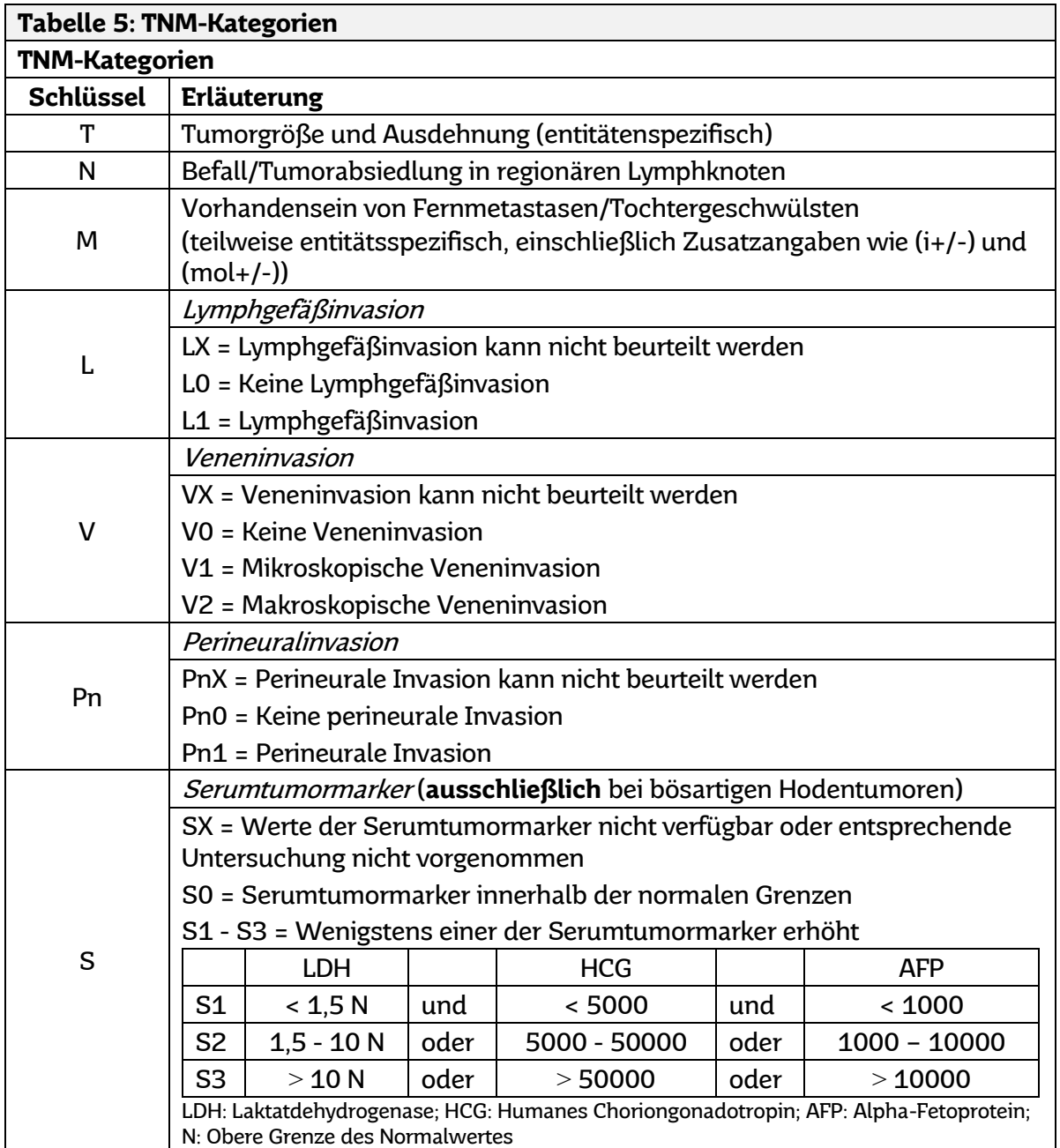

Tabelle 5: BMG (2014), Seite 15f. sowie BMG (2021), Seite 15f.

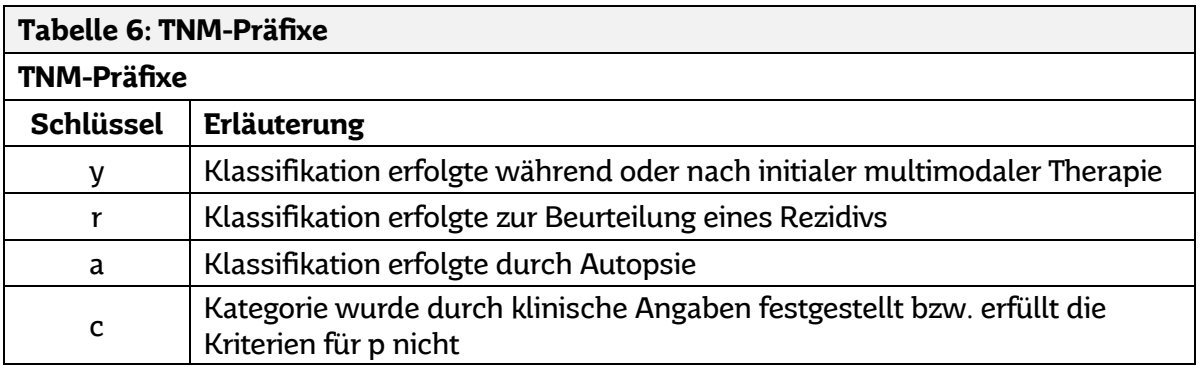

Fortsetzung der Tabelle 6 auf der nachfolgenden Seite.

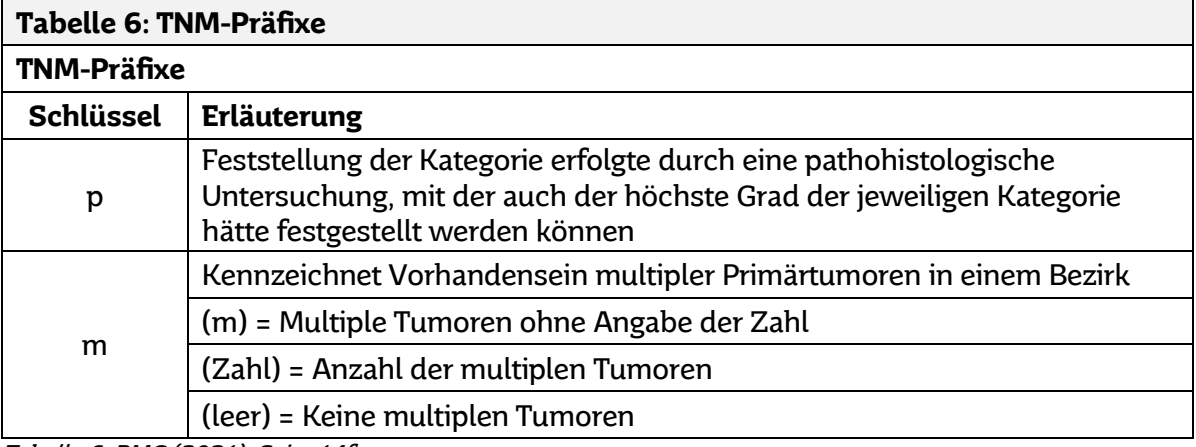

Tabelle 6: BMG (2021), Seite 14f.

**D10:** Spezifisches UICC-Stadium oder das Grobstadium des Tumors bzw. die Tumorausbreitung zum Zeitpunkt der Erstdiagnose bzw. Zeitpunkt der Verlaufsoder Therapiemeldung. Kreuzen Sie Zutreffendes an (siehe Tabelle 7). **Es ist lediglich eine Angabe zulässig**. Treffen mehrere Antworten zu, wählen Sie das prognostisch ungünstigere Stadium.

Die Angabe kann entfallen, wenn vollständige Angaben unter D9 erfolgt sind.

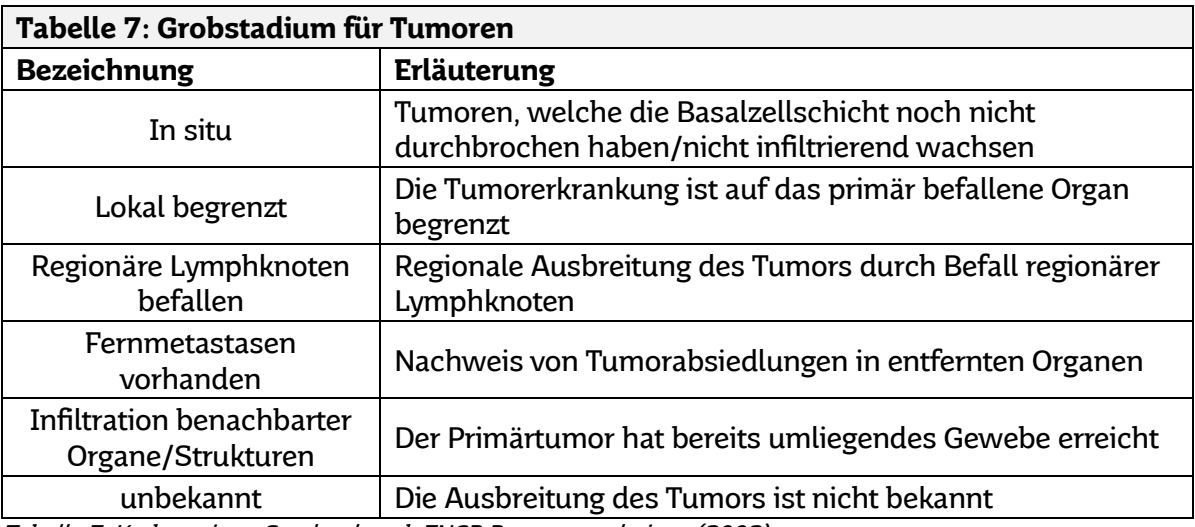

Tabelle 7: Krebsregister Saarland nach ENCR Recommendations (2002).

- **D11:** Einstufung des Tumors nach hämatoonkologischen oder anderen Klassifikationen die relevant für die Beschreibung des Tumorstadiums sind: Beschreiben Sie links die Art der Klassifikation als Freitext (z. B. Ann Arbor) und rechts die Ausprägung (z. B. Stadium I).
- **D12:** Zur Beschreibung des Lymphknotenbefalls geben Sie nummerisch folgendes an:
	- wie viele Lymphknoten, einschließlich Sentinel-Lymphknoten, insgesamt untersucht wurden und wie viele davon befallen sind (z. B. 3/15)
	- wie viele Sentinel-Lymphknoten insgesamt untersucht wurden und wie viele davon befallen sind (z. B. 0/1).
- **D13:** Im Falle des Vorhandenseins von Fernmetastasen geben Sie hier bitte das Datum der Diagnose sowie deren Lokalisation an. **Es sind Mehrfachangaben möglich**.

**Saarland ....** 

#### <span id="page-13-0"></span>Genetischen Varianten (Abschnitt E)

In diesem Abschnitt sollen die genetischen Varianten der Tumorerkrankung vermerkt werden.

- **E1:** Hier soll der Name der genetischen Mutation (z. B. BRAFV600) vermerkt werden.
- **E2:** Tragen Sie hier die genetische Ausprägung der zuvor vermerkten genetischen Variante ein.

#### <span id="page-13-1"></span>Frühere Tumorerkrankungen (Abschnitt F)

Abschnitt F umfasst Angaben zu bekannten früheren Tumorerkrankungen.

**F1:** Frühere Tumorleiden der Patientin oder des Patienten als Freitext mit Angabe des dazugehörigen Diagnosedatums (TT.MM.JJJJ). Angabe von bis zu zwei verschiedenen Diagnosen sind möglich.

#### <span id="page-13-2"></span>Allgemeiner Leistungszustand nach ECOG oder Karnofsky (Abschnitt G)

Dieser Abschnitt dient der Dokumentation des allgemeinen Leistungszustands der Patientin oder des Patienten nach ECOG oder Karnofsky.

**G1:** Allgemeiner Leistungszustand des Patienten am Tag der Diagnose bzw. bei Verlaufsmeldungen am Tag der Feststellung. Für die Codierung wird der Schlüssel der "Eastern Cooperative Oncology Group" (ECOG) bzw. der Karnofsky-Index zugrunde gelegt. Tragen Sie den zutreffenden Schlüssel ein (siehe Tabelle 8).

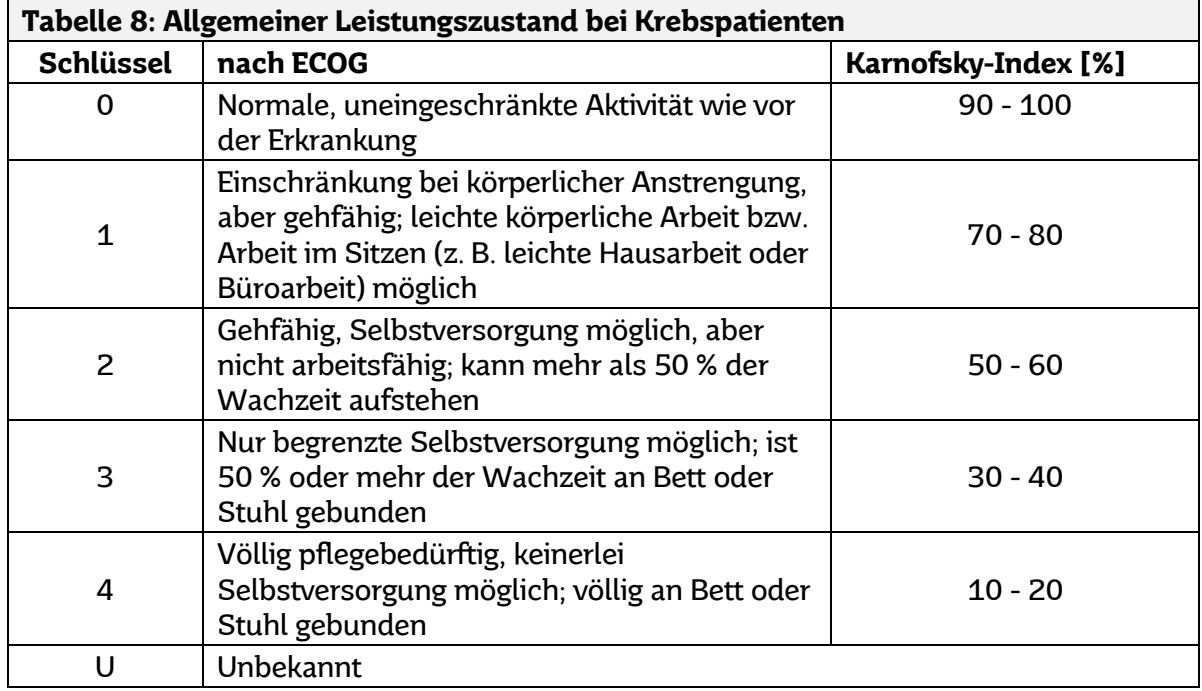

Tabelle 8: BMG (2021), Seite 18

#### <span id="page-14-0"></span>Übersicht zur Primärtherapie (Abschnitt H)

Dieser Abschnitt dient der Dokumentation der im Rahmen der Primärtherapie durchgeführten und/oder geplante Therapien. Bitte erfassen Sie sowohl die durchgeführten operativen Eingriffe als auch Strahlen- und/oder systemische Therapien (Chemotherapie, Hormontherapie, Immun- und Antikörpertherapie, zielgerichtete Substanzen, Sonstiges (z. B. Knochenmarktransplantationen, Wait and see, etc.).

**H1:** Begonnene und/oder abgeschlossene tumorspezifische Behandlungen **im Rahmen der Primärtherapie** mit Angabe der durchführenden Einrichtung.

#### <span id="page-14-1"></span>Angaben zum Tumorstatus (Abschnitt I)

In diesem Abschnitt wird der Residualstatus nach Resektion bzw. nach Abschluss der (Primär-)Therapie erfasst. I1 dient der Erfassung des lokalen Tumorstatus. I2 und I3 erfassen jeweils auf verschiede Weise den Tumorstatus insgesamt, d. h. die Erkrankung einschließlich etwaiger Fernmetastasen.

**I1:** Beurteilung des lokalen Residualstatus nach operativer Entfernung des Tumors. Tragen Sie den zutreffenden Schlüssel ein (siehe Tabelle 9).

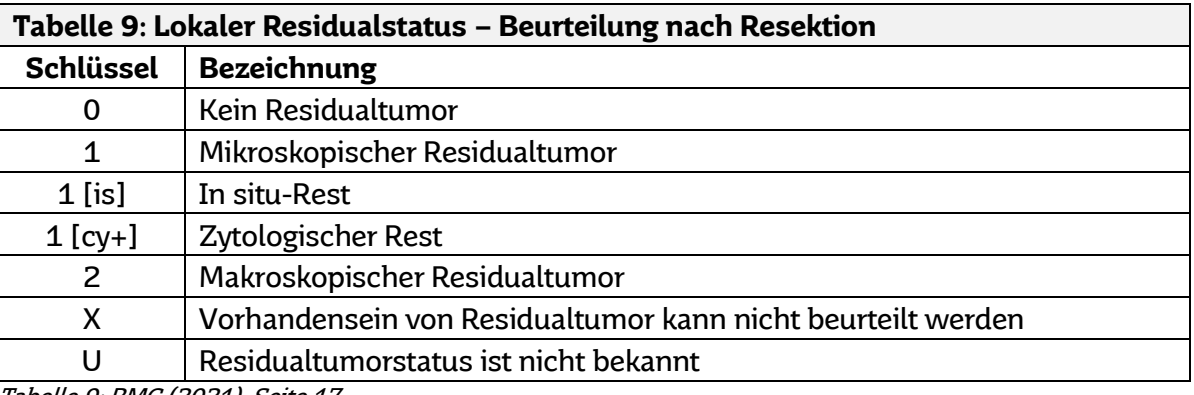

Tabelle 9: BMG (2021), Seite 17

**I2:** Gesamtbeurteilung des Residualstatus nach Abschluss der (Primär-)Therapie unter Berücksichtigung aller Manifestationsformen. Tragen Sie den zutreffenden Schlüssel ein (siehe Tabelle 10).

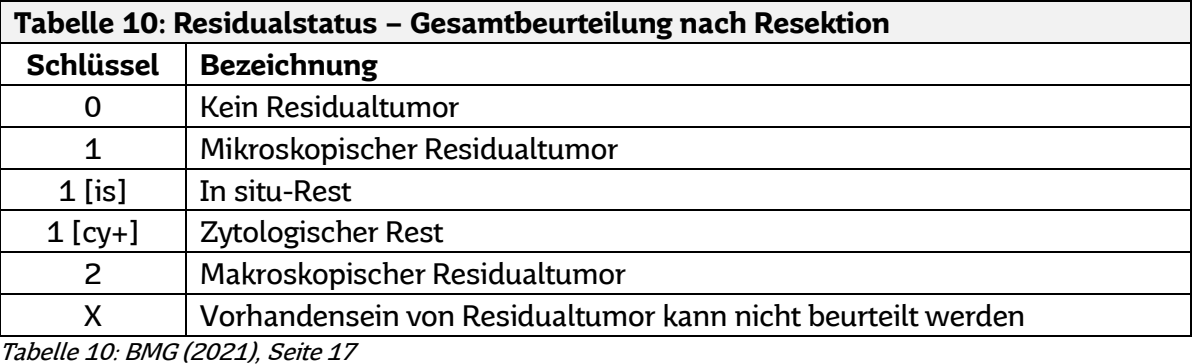

**I3:** Gesamtbeurteilung des Tumorstatus nach Abschluss der (Primär-) Therapie und unter Berücksichtigung aller Manifestationsformen. Tragen Sie den zutreffenden Schlüssel ein (siehe Tabelle 11 auf nachfolgender Seite).

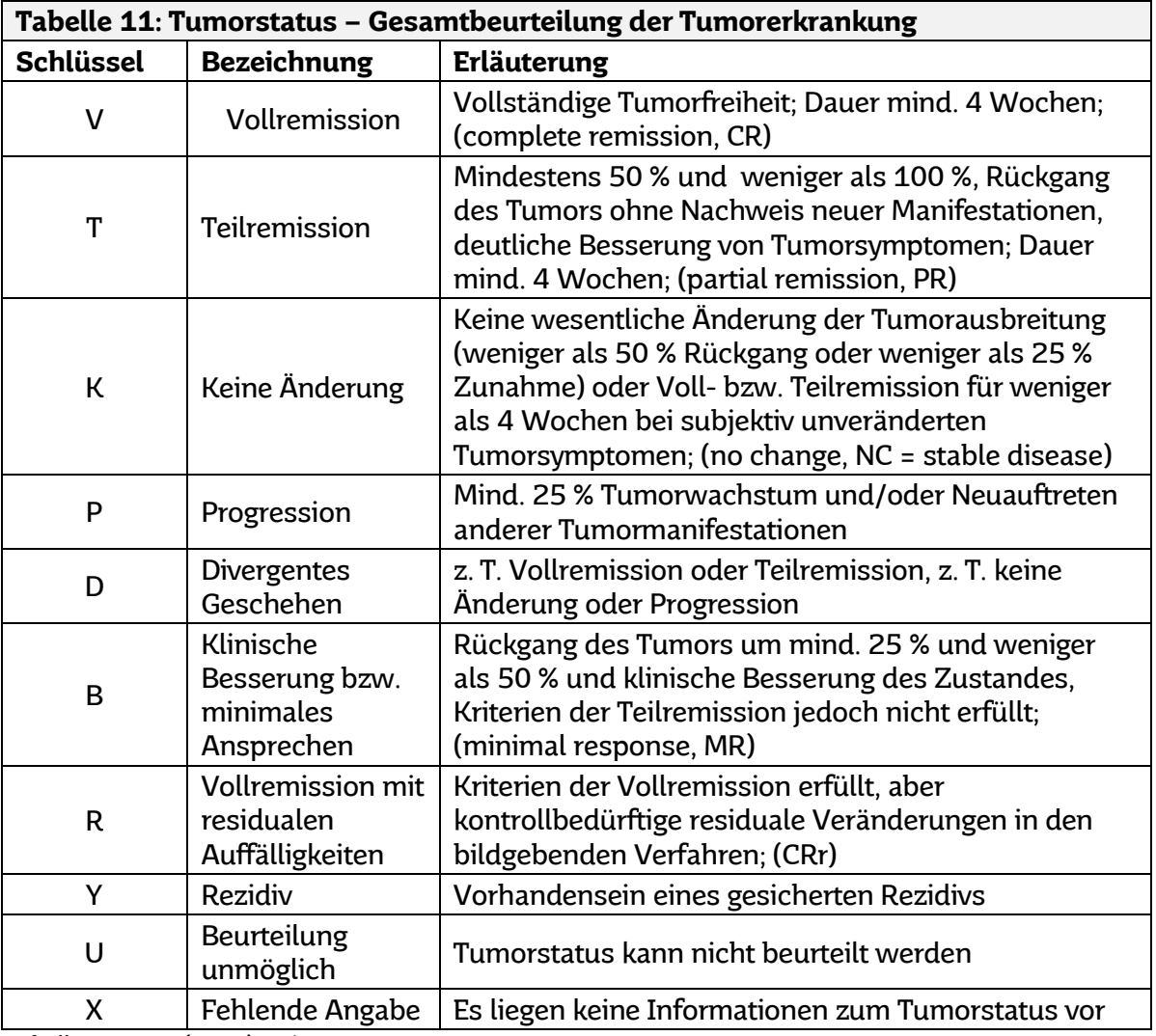

Tabelle 11: BMG (2021), Seite 27

#### <span id="page-15-0"></span>Tumorkonferenz (Abschnitt J)

Dieser Abschnitt dient der Dokumentation durchgeführter Tumorkonferenzen.

- **J1:** Datum der Tumorkonferenz (TT.MM.JJJJ).
- **J2:** Stellung der Tumorkonferenz zur Therapie. Tragen Sie Zutreffendes ein.
- **J3:** An dieser Stelle ist das beschlossene Therapieregime einzutragen, wobei **Mehrfachnennungen möglich** sind (siehe Tabelle 12).

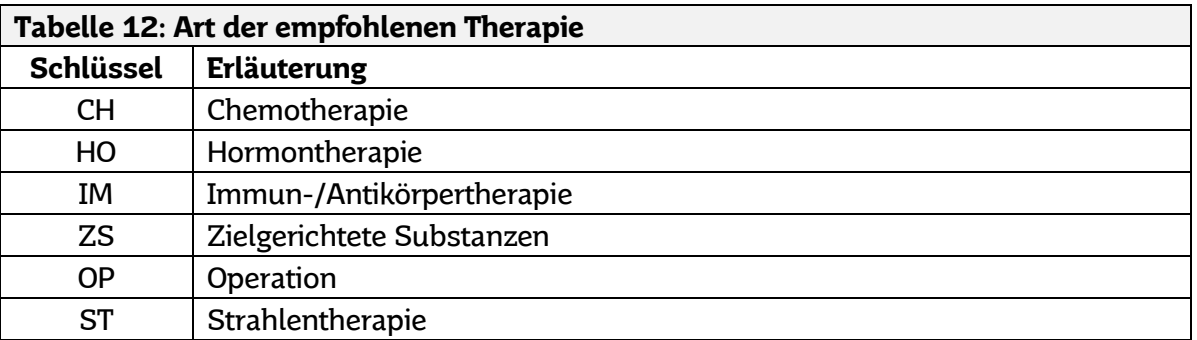

Fortsetzung der Tabelle 12 auf der nachfolgenden Seite.

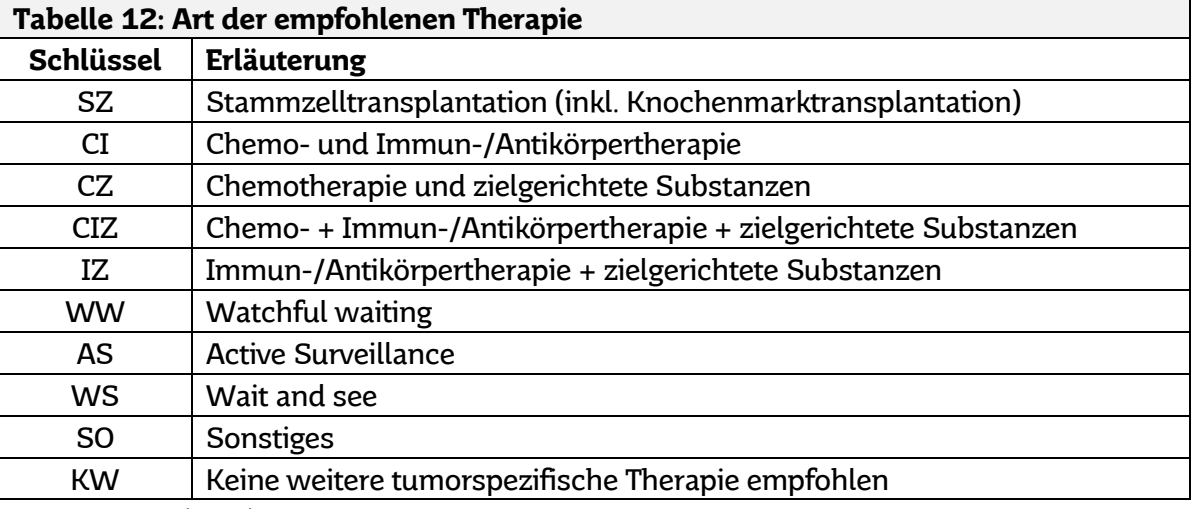

Tabelle 12: BMG (2021), Seite 29

**J4:** In diesem Feld ist zu vermerken, ob eine Diskrepanz zwischen der in der Tumorkonferenz beschlossenen Therapie(n) und dem Therapiewunsch der Patientin oder des Patienten vorliegt.

## <span id="page-16-0"></span>Studienteilnahme (Abschnitt K)

Dieser Abschnitt dient der Erfassung von etwaigen Studieneinschlüssen der Patientin oder

des Patienten.

**K1:** Hier soll angegeben werden, ob die Patientin oder der Patient in eine klinische Studie eingeschlossen wurde. Geben Sie hierfür auch das Datum des Studieneinschlusses an.

#### <span id="page-16-1"></span>Sozialdienstkontakt und psychoonkologische Beratung (Abschnitt L)

Dieser Abschnitt dient der Erfassung von stattgefundenen, zusätzlichen Kontakten.

**L1:** Gab es einen zusätzlichen Kontakt zum Sozialdienst oder zu einer psychoonkologischen Beratung, dann vermerken Sie bitte ob und wann dieser stattfand sowie ob es sich um eine sozialdienstliche oder psychoonkologische Beratung handelte.

#### <span id="page-16-2"></span>Tod der Patientin/des Patienten (Abschnitt M)

In Abschnitt M werden Angaben zu tumorbedingten Todesfällen erfasst.

- **M1:** Sterbedatum (TT.MM.JJJJ).
- **M2:** Hier ist einzutragen, ob die Todesursache tumorbedingt war, also ob die Person an oder in Folge einer Tumorerkrankung (einschließlich Behandlungskomplikationen) verstorben ist, oder ob kein Zusammenhang mit der Tumorerkrankung besteht.
- **M3:** An dieser Stelle sind die Ursachen und Grundleiden der zum Tod führenden Krankheit (Todesursache) als Freitext und Angabe des entsprechenden ICD-10-GM-Codes einzutragen.

#### <span id="page-17-0"></span>Operation(en) (Abschnitt N)

Dokumentieren Sie hier die **tatsächlich durchgeführten tumorspezifischen Operationen**. Pro Bogen sind Angaben für eine Operation (d.h. am gleichen Datum) möglich. Bei mehreren Operationen (d.h. an unterschiedlichen Daten) sind zusätzliche Bögen zu verwenden.

- **N1:** Datum der Operation (TT.MM.JJJJ).
- **N2:** Name und Vorname der Hauptoperateurin bzw. des Hauptoperateurs.
- **N3:** Bezeichnung der durchgeführten Operation als Freitext und, wenn möglich, Angabe des zugehörigen OPS-Codes (Operationen- und Prozedurenschlüssel) mit Angabe der zur Klassifizierung verwendeten OPS-Version (Jahr, 4-stellige Angabe).

Wurden im Rahmen eines operativen Eingriffes mehrere Prozeduren durchgeführt (z. B. Entfernung von Ovar und Tube beim Ovarialkarzinom), können diese in den dafür vorgesehenen, getrennten Zeilen einzeln aufgeführt werden.

**N4:** Intention der Operation. Tragen Sie den zutreffenden Schlüssel ein (siehe Tabelle 13). Wurden im Rahmen eines operativen Eingriffes mehrere Prozeduren durchgeführt, ist die OP-Intention im Ganzen, d. h. für den kompletten Eingriff, anzugeben.

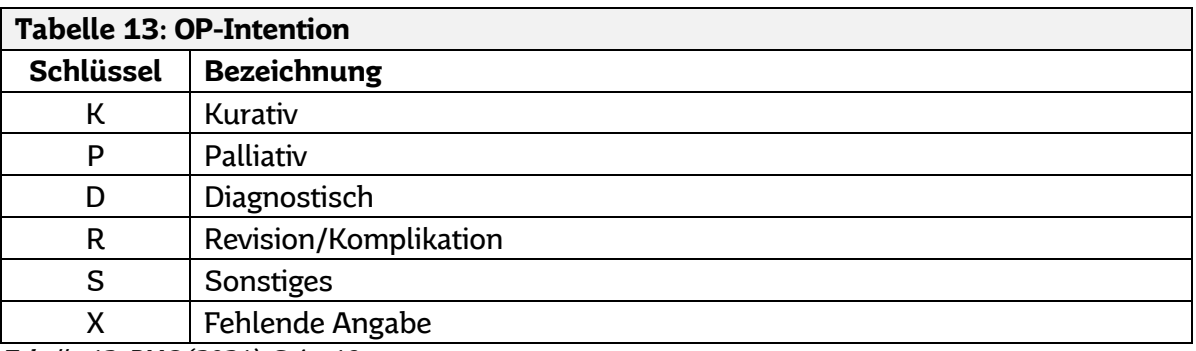

Tabelle 13: BMG (2021), Seite 18

- **N5:** Lokaler Residualstatus nach der OP. Die Angabe bezieht dabei sich auf das jeweilige Operationsgebiet (d. h. auf den Primärtumor oder z. B. auf eine Metastase). Tragen Sie den zutreffenden Schlüssel ein (siehe Tabelle 9, Seite 15).
- **N6:** Hier geben Sie an, ob und wenn ja, welche Komplikation(en) aufgetreten sind. Sofern eine Komplikation aufgetreten ist, sind Abkürzungen ebenjener einzutragen (siehe dazu **Anlage F – Komplikationsschlüssel Operation**). Komplikationen, die in der Anlage nicht gelistet sind, sollen laut der ICD-10-GM aufgelistet werden.

#### <span id="page-17-1"></span>Strahlentherapie(n) (Abschnitt O)

Dokumentieren Sie hier die **tatsächlich durchgeführten tumorspezifischen Strahlentherapien**. Pro Bogen sind Angaben für eine Strahlentherapie möglich. Bei mehreren Strahlentherapien – inklusive der Bestrahlung auf der anderen Seite bei beidseitig befallenen, paarigen Organen – sind zusätzliche Bögen zu verwenden.

Bei einer Kombination von Radio- und Chemotherapie(n) bitte auch im Abschnitt P Strahlentherapie(n) die entsprechenden Angaben machen.

**O1:** Bestrahlungsbeginn (TT.MM.JJJJ).

**O2:** Intention der Radiotherapie. Tragen Sie den zutreffenden Schlüssel ein (siehe Tabelle 14).

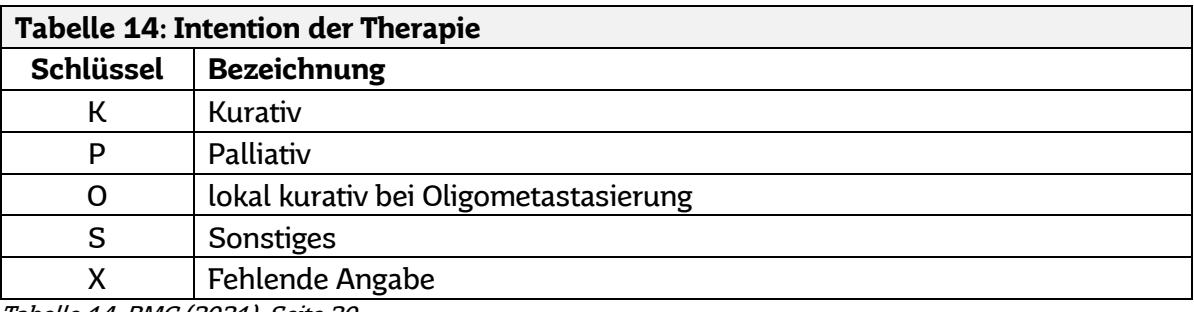

Tabelle 14: BMG (2021), Seite 20

**O3:** Stellung der Bestrahlung zu einer operativen Therapie. Tragen Sie den zutreffenden Schlüssel ein (siehe Tabelle 15).

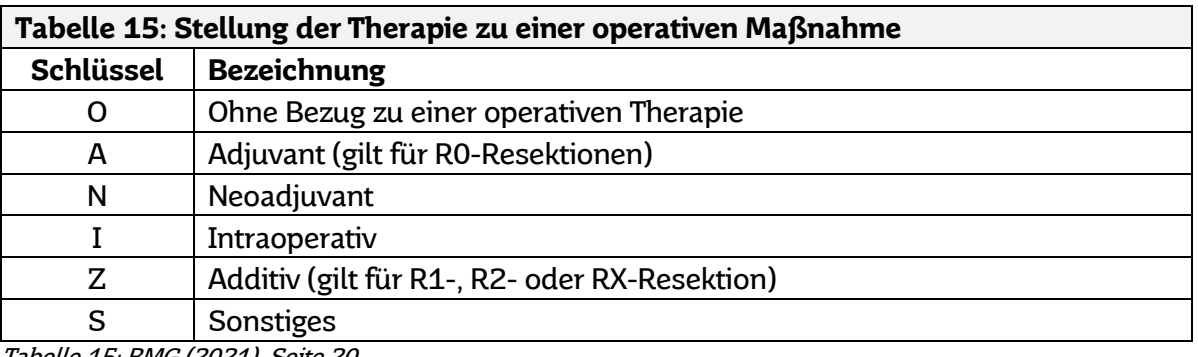

Tabelle 15: BMG (2021), Seite 20

- **O4:** Bestrahlungsende (TT.MM.JJJJ).
- **O5:** Grund der Therapiebeendigung. Tragen Sie den zutreffenden Schlüssel ein (siehe Tabelle 16).

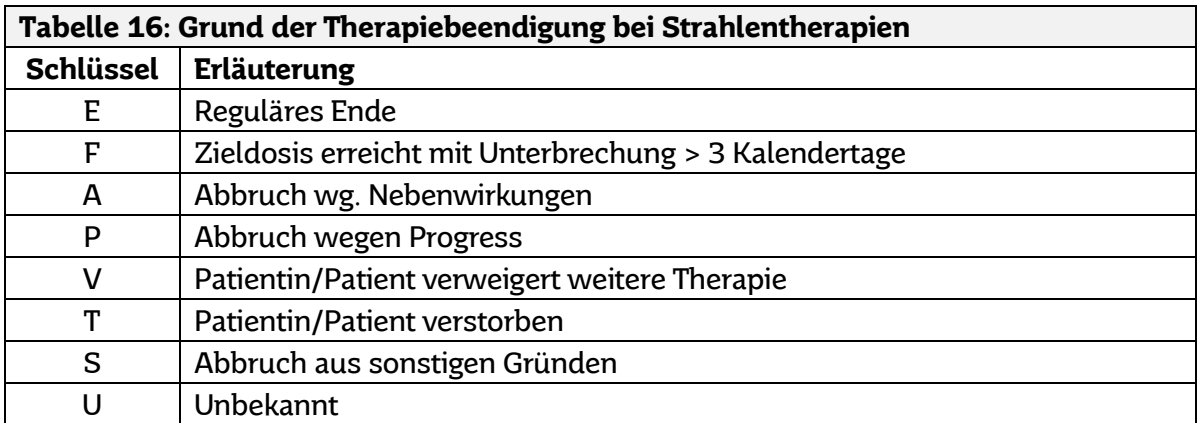

Tabelle 16: BMG (2021), Seite 25

- **O6:** Einzeldosis der durchgeführten Strahlentherapie in Gray (Gy), Gigabecquerel (GBq), Megabecquerel (MBq) und Kilobacquerel (kBq) pro Tag. Achten Sie bitte auf die Angabe der Einheit und streichen Sie Unzutreffendes auf dem Meldebogen. Es ist wichtig, dass Sie hier die am häufigsten verabreichte Dosis und **nicht den Boost** eintragen.
- **O7:** Tragen Sie hier analog zu O6 die Gesamtdosis der Bestrahlung **inkl. des Boosts** ein.
- **O8:** Applikation des Boosts. Hierbei kann zwischen "Boost o. n. A.", "simultan integrierter Boost (SIB)" (erfolgt zeitgleich mit der Hauptbestrahlung), "sequentieller Boost (SEQ)" (erfolgt nach Beendigung der Hauptbestrahlung), "konkomitanter Boost (KON)" (erfolgt zeitversetzt zur Hauptbestrahlung, allerdings am selben Tag) und "Nein, ohne Boost" ausgewählt werden.
- **O9:** Applikationsart der Strahlentherapie Angabe des Schlüssels der Applikationsart (siehe Anlage E: Schlüsselsysteme "Strahlentherapie - Applikationsart"; Seite 4 des Meldebogens "Beginn und Abschluss einer therapeutischen Maßnahme") und/oder als Freitext.
- **O10:** Lokalisation, an der die Bestrahlung durchgeführt wurde. Angabe des Zielgebietsschlüssels (siehe **Anlage E: Schlüsselsysteme "Strahlentherapie – Zielgebiet"**; Seite 4 des Meldebogens "Beginn und Abschluss einer therapeutischen Maßnahme") und/oder als Freitext.
- **O11:** Seitenlokalisation des Zielgebietes. Tragen Sie den zutreffenden Schlüssel ein (siehe Tabelle 17).

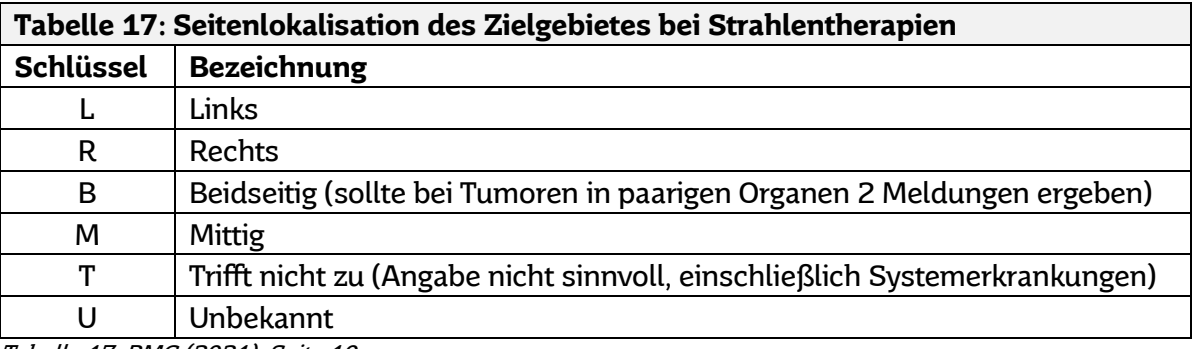

Tabelle 17: BMG (2021), Seite 10

- **O12:** Art der angewandten Strahlung (siehe **Anlage E Schlüsselsysteme "Strahlentherapie – Applikationsart"**; Seite 4 des Meldebogens "Beginn und Abschluss einer therapeutischen Maßnahme").
- **O13:** Bitte tragen Sie an dieser Stelle die Art etwaiger Nebenwirkungen nach CTCAE (Common Terminology Criteria for Adverse Events) oder dem MedDRA-Code (Medical Dictionary for Regulatory Activities), den dazugehörigen Grad sowie die angewandte Version ein.

# <span id="page-19-0"></span>Systemische Therapie(n), abwartende Strategie oder Sonstige (Abschnitt P)

Dokumentieren Sie hier die **tatsächlich durchgeführten systemischen Therapien oder abwartenden Strategien**. Pro Bogen sind Angaben für eine systemische Therapie möglich. Bei mehreren verschiedenen systemischen Therapien sind zusätzliche Bögen zu verwenden.

Bei einer Kombination von Radio- und Chemotherapie bitte auch im Abschnitt O Strahlentherapie(n) die entsprechenden Angaben machen.

- **P1:** Therapiebeginn (TT.MM.JJJJ).
- **P2:** Angabe, mit welcher Intention die Therapie durchgeführt wurde. Tragen Sie den zutreffenden Schlüssel ein (siehe Tabelle 14, S. 19).
- **P3:** Stellung der systemischen Therapie zur Operation. Tragen Sie den zutreffenden Schlüssel ein (siehe Tabelle 15, S. 20).
- **P4:** Therapieende (TT.MM.JJJJ).
- **P5:** Grund der Therapiebeendigung. Tragen Sie den zutreffenden Schlüssel ein (siehe Tabelle 18).

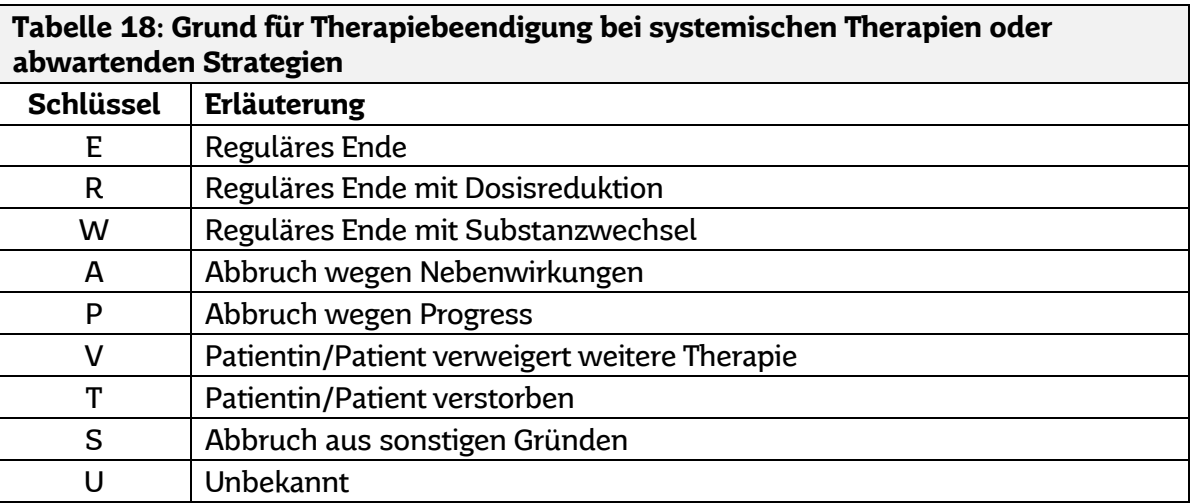

Tabelle 18: BMG (2021), Seite 27

**P6:** Art der systemischen Therapie resp. abwartenden Strategie (siehe Tabelle 19)**. Es ist lediglich eine Angabe zulässig.**

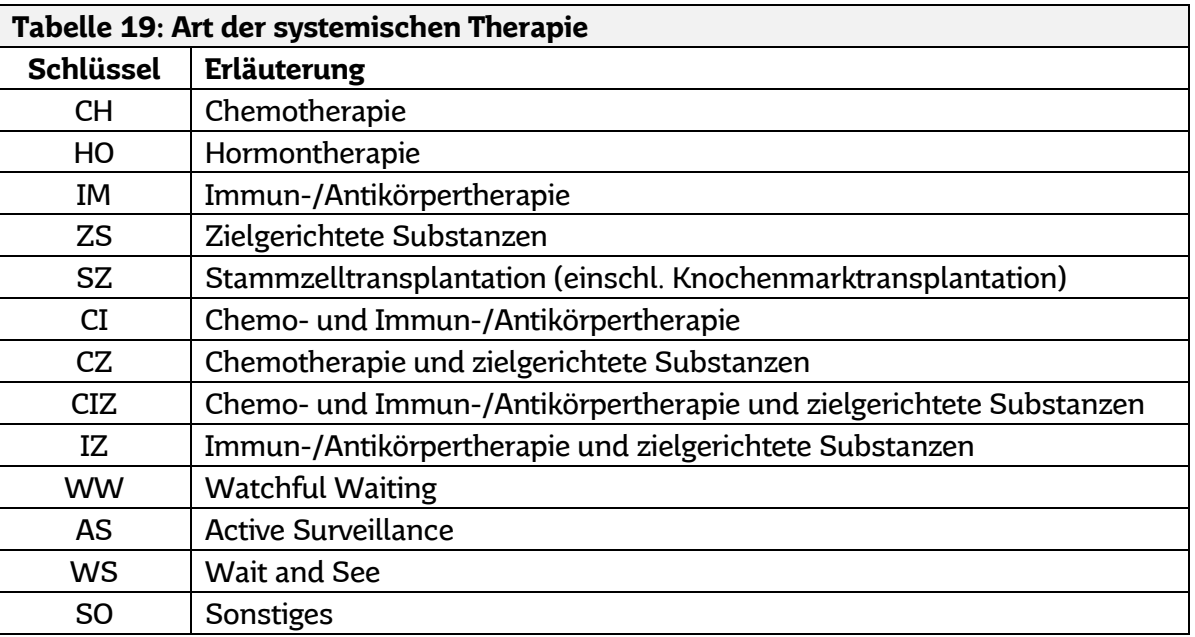

Tabelle 19: BMG (2021), Seite 26

- **P7: Bei systemischen Therapien die einem bestimmten Therapieprotokoll folgen:**  Angabe der Bezeichnung des Therapieprotokolls (z. B. FEC, FOLFOX etc.) (siehe **Anlage D "Verfahren systemischer Therapien – Protokollliste"**).
- **P8:** Geben Sie hier bitte an, welche Substanzen (Wirkstoffe) innerhalb der Therapie durchgeführt appliziert wurden (siehe **Anlage D "Verfahren systemischer Therapien – Substanzliste"**).

**P9:** Bitte tragen Sie an dieser Stelle die Art etwaiger Nebenwirkungen nach CTCAE (Common Terminology Criteria for Adverse Events), den dazugehörigen Grad sowie die angewandte Version ein.

# <span id="page-21-0"></span>Wesentliche Änderungen im Krankheitsverlauf (Abschnitt Q)

Abschnitt Q dient der Beschreibung der eingetretenen Veränderung im Krankheitsverlauf.

- **Q1:** Geben Sie hier an, welche Änderung im Krankheitsverlauf gemeldet wird.
- **Q2:** Datum, wann die Verlaufsänderung festgestellt bzw. wann die Untersuchung durchgeführt wurde, die zur Einschätzung des Tumorstatus geführt hat (TT.MM.JJJJ).
- **Q3:** Gesamtbeurteilung des Tumorstatus unter Berücksichtigung aller Tumormanifestationen (Tabelle 11, Seite 16).
- **Q4:** Beurteilung des Tumorstatus des Primärtumors. Tragen Sie den zutreffenden Schlüssel ein Geben Sie bitte auch die Lokalisation inklusive Seitenlokalisation des Rezidivs bzw. des Tumorprogresses an (einschließlich benachbarter Organe). Tragen Sie den zutreffenden Schlüssel ein (siehe Tabelle 20).

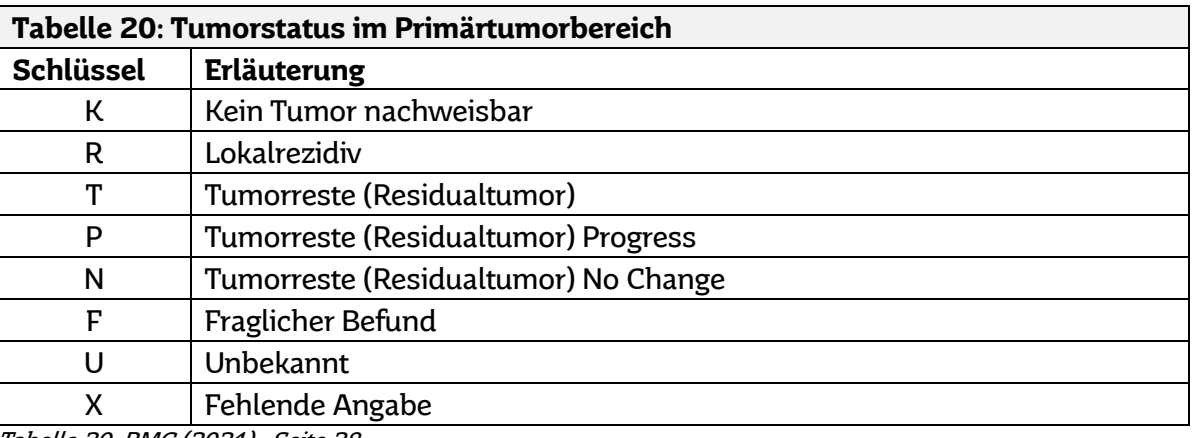

Tabelle 20: BMG (2021), Seite 28

**Q5:** Beurteilung des Tumorstatus hinsichtlich des möglichen Befalls der regionären Lymphknoten. Geben Sie bitte auch die Lokalisation inklusive Seitenlokalisation des Lymphknotenrezidivs bzw. des Progresses an. Tragen Sie den zutreffenden Schlüssel ein (siehe Tabelle 21).

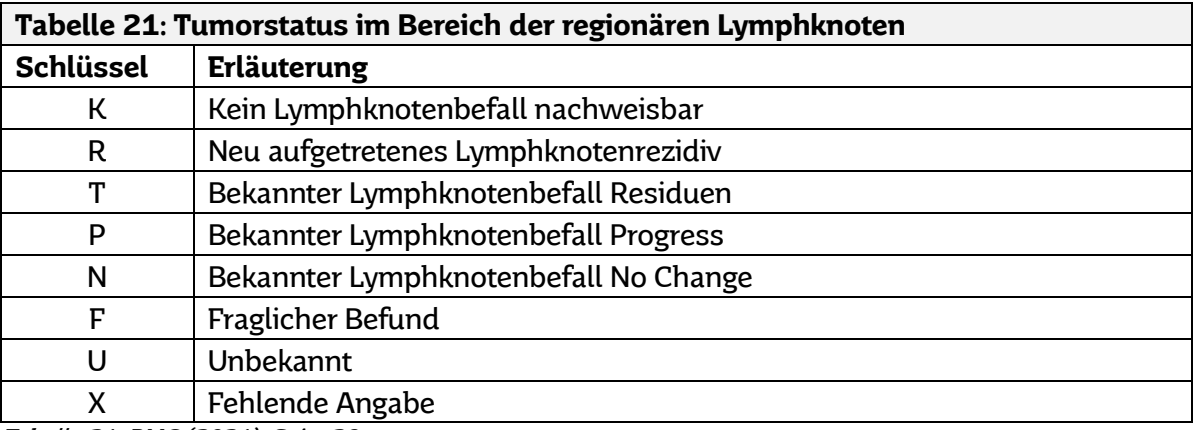

Tabelle 21: BMG (2021), Seite 28

**Q6:** Beurteilung des Tumorstatus hinsichtlich möglicher Fernmetastasen. Tragen Sie den zutreffenden Schlüssel (siehe Tabelle 22) und das entsprechende Diagnosedatum ein. Kreuzen Sie außerdem die Lokalisation der Fernmetastasen – sofern vorhanden – an. **Es sind Mehrfachangaben möglich**.

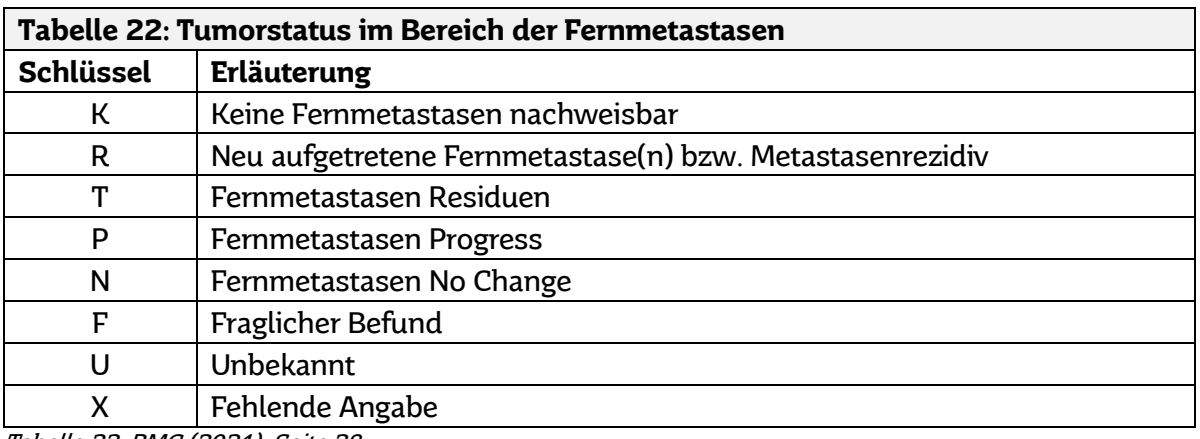

Tabelle 22: BMG (2021), Seite 28

## <span id="page-22-0"></span>Übersicht zur Therapie des Verlaufsereignisses (Abschnitt R)

Dieser Abschnitt dient der Dokumentation von Therapien, die aufgrund von Änderungen im Krankheitsverlauf durchgeführt wurden. Bitte erfassen Sie sowohl die durchgeführten operativen Eingriffe als auch Strahlentherapien oder systemische Therapien.

**R1:** Tatsächlich begonnene und/oder abgeschlossene tumorspezifische Behandlungen mit Angabe der durchführenden Einrichtung.

# <span id="page-22-1"></span>**Organspezifische Zusatzdokumentation**

Bei der Dokumentation einiger häufiger Tumorerkrankungen sind organspezifische Besonderheiten zu beachten. Für diese Tumorformen werden Meldungen an das Krebsregister durch organspezifische Zusatzmodule ergänzt. Die Tumorformen, für welche spezifische Modulbögen zur Verfügung stehen, werden kontinuierlich erweitert. Aktuell stehen für das Mamma-, Prostata- und kolorektale Karzinom sowie für das Maligne Melanom Bögen zur Verfügung. Auf der Rückseite der Module sind zusätzliche Ausfüllhilfen zu finden.

Bei der Durchführung elektronischer Meldungen über das Meldeportal erfolgt die Abfrage der tumorspezifischen Merkmale automatisiert. Bei der Verwendung von Papierformularen müssen **[Modulbögen](https://krebsregister.saarland.de/aerztinnen-und-aerzte/matierialien-und-hilfestellung/)** zu Meldungen anlässlich der Diagnose und Therapie beigelegt werden.

Erstellung von Meldungen zu Krebserkrankungen an das Krebsregister Saarland

Krebsregister **Saarland ....** 

# <span id="page-23-0"></span>**Verfügbare Anlagen**

Alle für die Meldungsdurchführung relevanten Anlagen stehen auf unserer Website über nebenstehenden QR-Code zum Download zur Verfügung.

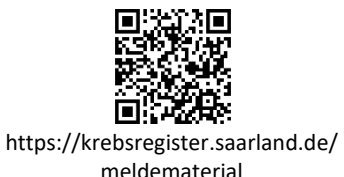

# Anlage A: Stammdatenblatt

Bei erstmaliger Meldung an das Krebsregister Saarland oder im Falle einer Änderung ist das **Stammdatenblatt – Meldepflichtige Person (Anlage A)** vollständig ausgefüllt an das Krebsregister zu übermitteln. Diese Angaben sind Voraussetzung für die Auszahlung der Meldevergütung und für die vollständige Verarbeitung eingehender Meldungen. Sofern dem Register die aktuellen Stammdaten der Melderin oder des Melders vorliegen, kann bei weiteren Meldungen auf das Ausfüllen des Stammdatenblattes verzichtet werden.

# Anlage B: Informationen zur Meldungsdurchführung

Alle Angaben, die für die Aufgabenerfüllung des Krebsregisters und die Auszahlung der Meldevergütung zwingend notwendig sind, sind in der Anlage B zusammengefasst.

# Anlage C: Liste der paarigen Organe

In der Anlage C finden Sie eine Übersicht derjenigen paarigen Organe bzw. Tumorlokalisationen, für die im Rahmen der klinisch-epidemiologischen Krebsregistrierung im Saarland eine seitenbezogene Dokumentation einzelner Tumoren erfolgt.

# Anlage D: Verfahren systemischer Therapien

In Anlage D finden Sie eine tabellarisch zusammengefasste Erläuterung der verschiedenen Formen systemischer Therapie einschließlich der eingesetzten Substanzgruppen bzw. Verfahren.

# Anlage E: Schlüsselsysteme

Anlage E erläutert die Schlüsselsysteme für die Strahlenart, das Zielgebiet sowie der Applikationsart bei Strahlentherapien. Entsprechend finden Sie die Anlage auf Seite 4 des Formblattes "Beginn und Abschluss einer therapeutischen Maßnahme".

# Anlage F: Komplikationsschlüssel Operation

Anlage F offeriert einige Komplikationen, die bei einer Operation auftreten können mit den dazugehörigen Abkürzungen. Sollte die Komplikation, die Sie an uns melden wollen, nicht aufgeführt sein, so listen sie diese bitte laut der ICD-10-GM auf.

# <span id="page-24-0"></span>**Weitere Informationen**

# Kontakt bei Fragen zur Meldungsdurchführung und Versandadresse für ausgefüllte Meldungsformulare:

Häufig gestellte Fragen (FAQs), die hinsichtlich Dokumentation, Meldung und Kodierung spezifischer Erkrankungen und Tumorformen auftreten können, sind auf unserer Homepage beantwortet (siehe nebenstehender QR-Code und Link).

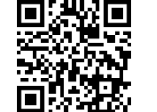

https://krebsregister.saarland.de/ fags

Sollten Sie Fragen haben, die über die FAQs hinausgehen, können Sie gerne mit uns in Kontakt treten:

Krebsregister Saarland Vertrauensstelle Neugeländstraße 9 66117 Saarbrücken Telefon: 0681 501 – 4538 E-Mail-Adresse: vertrauensstelle@krebsregister.saarland.de

# Bestellung von Meldebögen und Informationsmaterial:

Alle Meldeunterlagen, Informationsbroschüren für Patientinnen und Patienten sowie voradressierte Rückumschläge können online über das Bestellformular (siehe nachstehender QR-Code und Link) oder direkt bei der Vertrauensstelle des Krebsregisters angefordert werden.

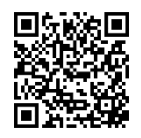

https://krebsregister.saarland.de/ bestellformular

# Rechtsgrundlage:

Die Krebsregistrierung im Saarland und Arbeit des Registers wird durch das Saarländische Krebsregistergesetz geregelt. Die aktuelle Fassung finden Sie auf den Internetseiten des Krebsregister Saarland unter https://krebsregister.saarland.de/gesetzliche-grundlage.

#### Weitere Informationen im Internet:

Auf unserer Homepage finden Sie weitere Informationen zum Krebsregister Saarland, zu dessen Aufgaben, zu Abläufen und Methoden, Veröffentlichungen, Beteiligung an aktuellen Forschungsprojekten sowie Zugang zur interaktiven Datenbank zum Abruf aktueller Statistiken zu Neuerkrankungen und Sterbefällen an Krebs.

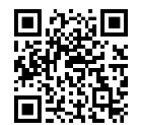

# <span id="page-25-0"></span>**Quellen**

Bundesministerium für Gesundheit (BMG) (2014). Bekanntmachung: Bekanntmachung: Aktualisierter einheitlicher onkologischer Basisdatensatz der Arbeitsgemeinschaft Deutscher Tumorzentren e. V. (ADT) und der Gesellschaft der epidemiologischen Krebsregister in Deutschland e. V. (GEKID). Bundesanzeiger. https://www.bundesanzeiger.de/pub/publication/bRrUsRox5lQ14casCXs/content/bRrUs Rox5lQ14casCXs/BAnz%20AT%2012.07.2021%20B4.pdf?inline. Zuletzt abgerufen am 30.03.2023

Bundesministerium für Gesundheit (BMG) (2021). Bekanntmachung: Aktualisierter einheitlicher onkologischer Basisdatensatz der Arbeitsgemeinschaft Deutscher Tumorzentren e. V. (ADT) und der Gesellschaft der epidemiologischen Krebsregister in Deutschland e. V. (GEKID). Bundesanzeiger. https://www.bundesanzeiger.de/pub/ publication/bRrUsRox5lQ14casCXs/content/bRrUsRox5lQ14casCXs/BAnz%20AT%2012. 07.2021%20B4.pdf?inline. Zuletzt abgerufen am 30.03.2023

ENCR (2002). ENCR Recommendations. Condensed TNM for Coding the Extent of Disease. https://www.encr.eu/sites/default/files/pdf/extentofdisease.pdf. Zuletzt abgerufen am 30.03.2023.

Krebsregister Saarland (2021). Allgemeine Informationen zur Durchführung von Meldungen an das Krebsregister Saarland – WANN muss WER WAS melden? https://krebsregister.saarland.de/wp-content/uploads/aerztinnen\_und\_aerzte/ Materialien/Handout\_Allgemeines\_20210903.pdf. Zuletzt abgerufen am 30.03.2023.

OnkoZert (2022). Zählung der Fälle im Zertifizierungssystem. https://www.onkozert.de/wordpress/wp-content/uploads/2021/05/Faelle%20im%20 Zertifizierungssystem\_210511.pdf?v=21272521. Zuletzt abgerufen am 30.03.2023.